# AccountAble™

#### In this Issue

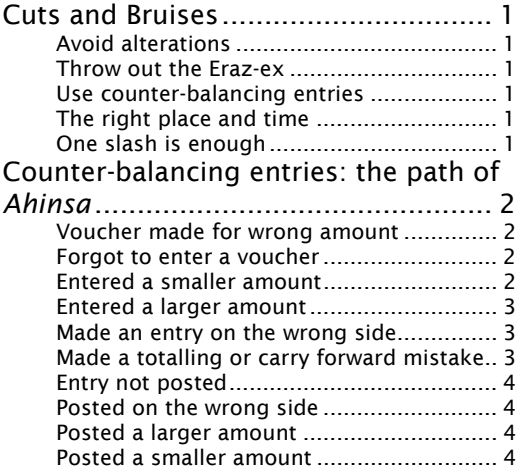

In this mini-series on better book-keeping, we have already discussed vouchers, receipts, cash book, ledgers, and other records. We now take up another aspect: how to deal with mistakes.

## Cuts and Bruises

Cutting and erasing is the first option that people take. Is this all right?

There's nothing wrong with crossing out a figure. However, we must keep several things in mind:

#### Avoid alterations

Alteration occurs when you change a figure. For example, '1' can be changed to '4' or '7' without much effort. Some other numbers can also be changed without the change being obvious. Sometimes the digits are also increased.

However, careful auditors can detect almost all alterations. Discovery of alterations can change their attitude and audit approach. This is because there is no distinction between a genuine alteration and a fake one.

Therefore, you should avoid altering figures in the vouchers or anywhere else. If a shopkeeper changes a figure, ask him or her to authenticate it by signing again.

#### **Better Book-Keeping-IV Issue # 71; July '01; Released: 15-Feb- 02**

#### Throw out the Eraz-ex

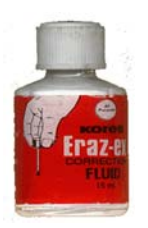

Eraz-ex was not designed for the accounts department. It was meant for making corrections on typed documents. You should not use Eraz-ex or Liquid Paper at all anywhere in the account books or records.

#### Use counter-balancing entries

What should we do if a mistake is made? If the mistake is in the cash book or ledger, you can use a counter-balancing entry. Similarly, you can pass a correction voucher also. This is discussed in the next section.

#### The right place and time

However, counter-balancing entries cannot be used for some records such as salary register. In such a case, cutting may be the only option.

Even so, the correction<sup>1</sup> must be made before the audit is done or during the audit. Any changes in books after the audit is completed can be done only with the approval of the auditors.

#### One slash is enough

When you have to make a correction, just cross out the figure neatly

once. Don't mutilate the figure beyond recognition. The original number should continue to show. Write the new figure besides

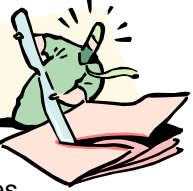

the old one and put your initials next to it.

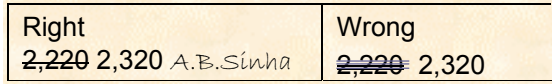

 $\overline{a}$ 

 $1$  The correction should also be authorized by your supervisor, if any.

# <span id="page-1-0"></span>Counter-balancing entries: the path of *Ahinsa*

Which mistakes can be corrected without bloodshed and mayhem? These are listed below:

#### Voucher made for wrong amount

Let's say that the supporting cash memo was for Rs.455. By mistake, the covering voucher was made for Rs.55 only. What can be done?

Make a supplementary voucher for Rs.400 on the day you discover the mistake. Enter it in the cash book that day and post it normally. On this voucher, give reference to the original voucher. Give reference to the supplementary voucher on the original voucher also.

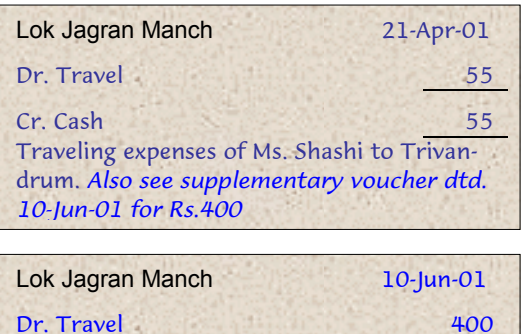

Cr. Cash 400 Supplementary voucher for traveling expenses of Ms. Shashi to Trivandrum. See original voucher dated 21-.Apr-01 for Rs.55.

Now let's say that the original voucher was made for a higher amount of Rs.555. What can be done in this case? The procedure is similar – except that a reversing entry is to be passed:

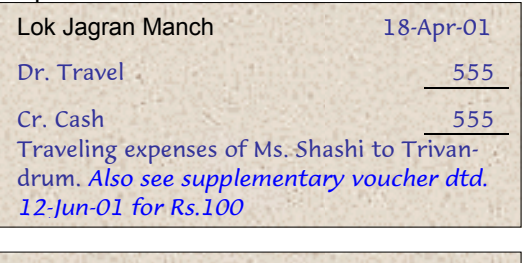

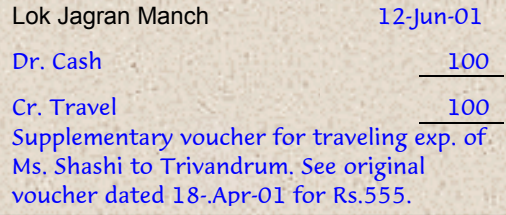

Such mistakes can be discovered the same day if you tally your physical cash with cash book every day. Even so, this procedure is useful if the cash tally is not done regularly. This procedure applies to non-cash transactions also.

#### Forgot to enter a voucher

If you forget to enter a voucher in the cash book, do not try to insert that entry in between any blank space. You can enter such a voucher later, on the day you discover it.

Suppose you forgot to enter a voucher of Rs.245 dated 6-April-01. This is discovered on 8-June-01. You can enter it in the cash book on 8-6-01 as shown below:

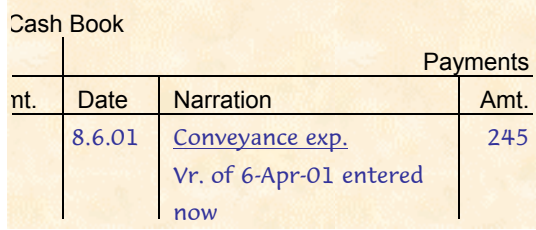

The voucher should be filed in the April voucher file only. Just make a small note in the margin of the cash book on 6-Apr-01: 'Missing voucher entered on 8-Jun-01'.

#### Entered a smaller amount

Suppose you entered a smaller amount in the cash book? This is similar to a missed voucher. In the example below, a voucher of Rs.500 has been entered as Rs.300:

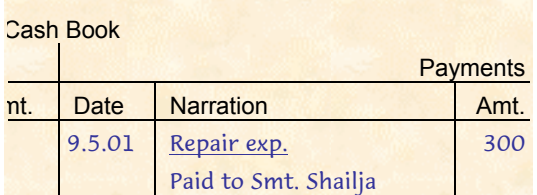

To correct this, we have to pass another entry for the difference, on the same side of the cash book:

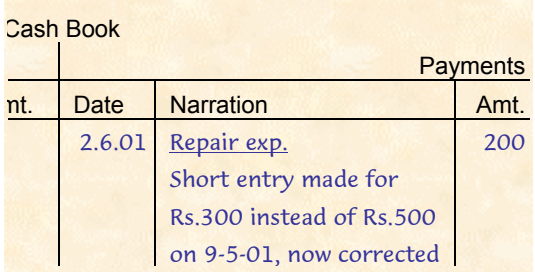

<span id="page-2-0"></span>A small note should be given in the cash book margin on 9-May-01: "Entry corrected on 2-Jun-01" This shows that the correction has been made later.

#### Entered a larger amount

Suppose you have entered a larger amount in the cash book? Pass an entry for the difference on the other side. In the example below, a voucher of Rs.260 has been entered as  $\text{Rs }660^\circ$ 

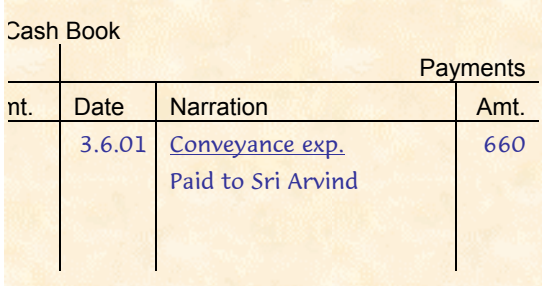

How much is the difference? Rs.400. So we pass a counter balancing entry for Rs. 400 on Receipts side. This entry may be passed later, when you find the mistake:

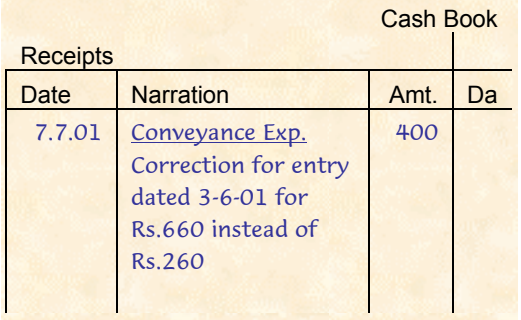

This entry will be posted to the credit side of 'Conveyance A/c'. The net debit to 'Conveyance A/c' will now be Rs.260 only.

You should also make a small note in the margin of the cash book on 3-Jun-01: "Entry corrected on 7-Jul-01".

#### Made an entry on the wrong side

If you make an entry on the wrong side of the cash book, this can be corrected by passing an entry on the other side.

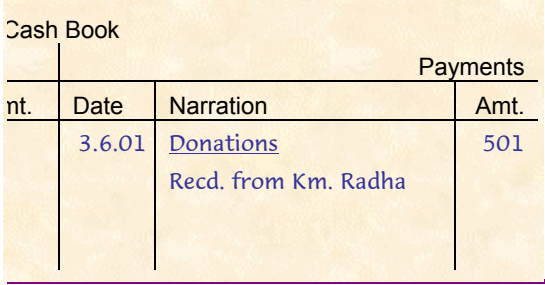

Is this right? No. A donation has been received but entered on the payments side. This can be corrected as below, on the date it is discovered:

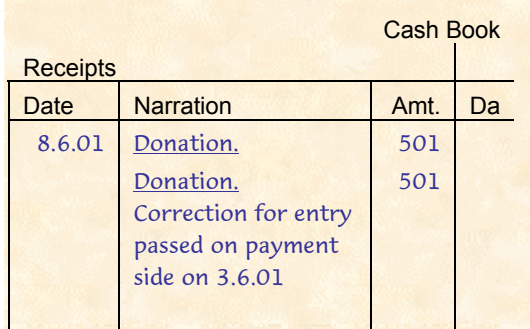

Why do we make the correction entry twice: once to nullify the effect of the wrong entry, second time to record the actual donation.

You may ask: why don't we pass the entry as Rs.1,002 instead? We can do that also – but the first method shows the trail more clearly. Also it will remain possible to identify the donation easily from the ledger.

### Made a totalling or carry forward mistake

Suppose you make a totalling mistake in the cash book. The effect of this mistake will be continued in subsequent totals also. How can this be corrected?

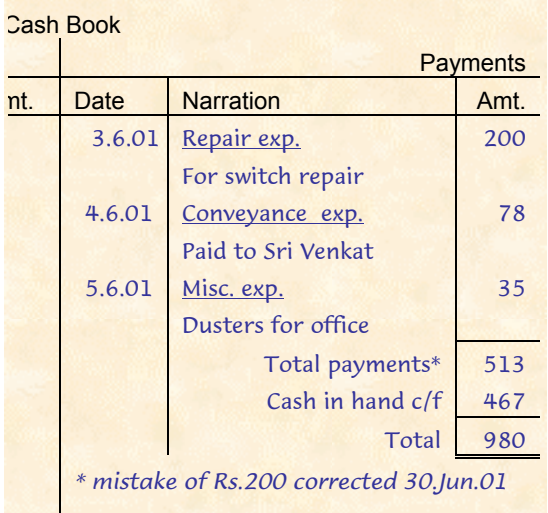

**Service** 

<span id="page-3-0"></span>The mistake can be corrected on the date it is discovered. This is shown below:

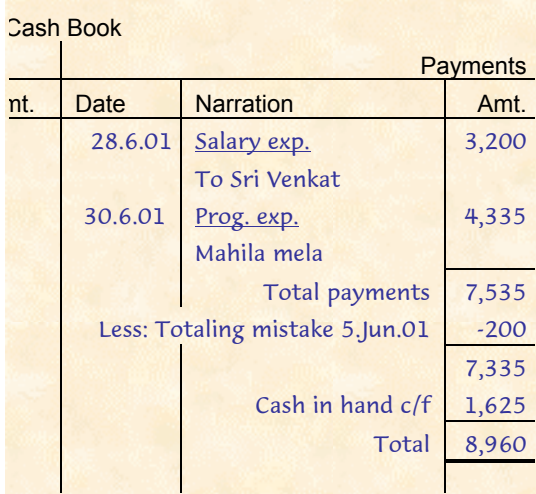

A note regarding this should also be made in the cashbook for 5-Jun-01, as shown above.

#### Entry not posted

If you forget to post an entry from the cash book into the ledger, the solution is simple. Post the entry when you discover it. However, also show the original date when you post the entry:

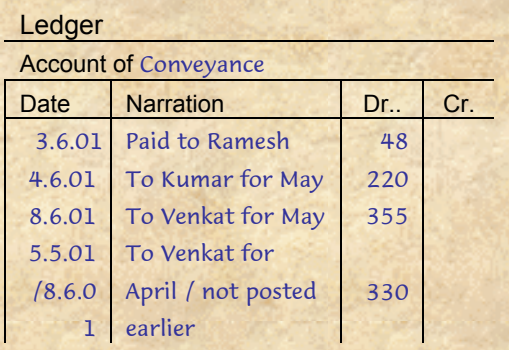

#### Posted on the wrong side

This can be corrected by making a double posting on the opposite side:

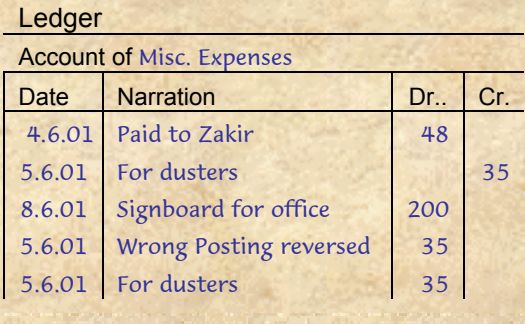

### Posted a larger amount

This can be corrected by posting the difference on the opposite side:

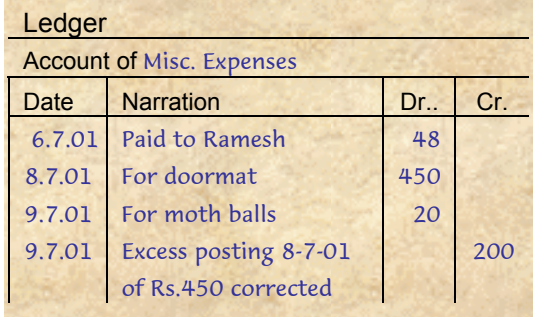

#### Posted a smaller amount

This can be corrected by posting the difference again:

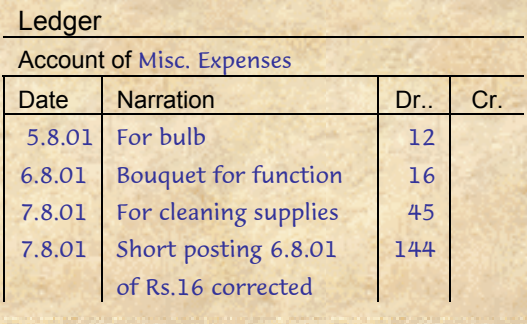

**What is AccountAble:** 'AccountAble' covers a different topic related to NGO regulation or accounting each month and is mailed to about 1200 persons in NGOs, Agencies and audit firms.

**Open Copyright:** AccountAid encourages reproduction or re - distribution of 'AccountAble' in workshops or NGO newsletters for non - commercial use, provided the source is acknowledged. For more information on this, please visit www.AccountAid.net, where you can also see earlier issues of AccountAble.

**Interpretation of law:** Interpretation of law given here is of a general nature. This law is applicable to India and is valid as of December 2001. Please consult your advisors before taking any important steps.

**AccountAble by e - mail:** You can also get your complimentary copy of 'AccountAble' regularly by e - mail. For this send an e - mail to **accountable**subscribe@topica.com

**AccountAble by Post:** Annual printing, mailing and handling charges for 12 issues in color: Rs.270. Please add Rs.120 towards airmail in case of international addresses.

**AccountAid Capsules:** Short items of information on NGO accounting and related issues. To subscribe send an e-mail to **accountaid-subscribe@topica.com** 

**Complimentary advice to NGOs:** AccountAid provides complimentary advice on these issues to all implementing NGOs.

Your questions, comments and suggestions can be sent to AccountAid India, 55 - B, Pocket C, Siddharth Extension, New Delhi - 110 014; Phones: 011 – 26343128; Ph./Fax: 011 – 26346041, e-mail: accountaid@vsnl.com;

accountaid@gmail.com © AccountAid™ India 2002